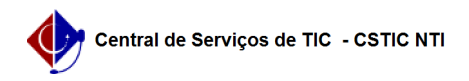

## [como fazer] Como alterar destino (Almoxarifado) de requisição de material? 26/07/2024 22:07:45

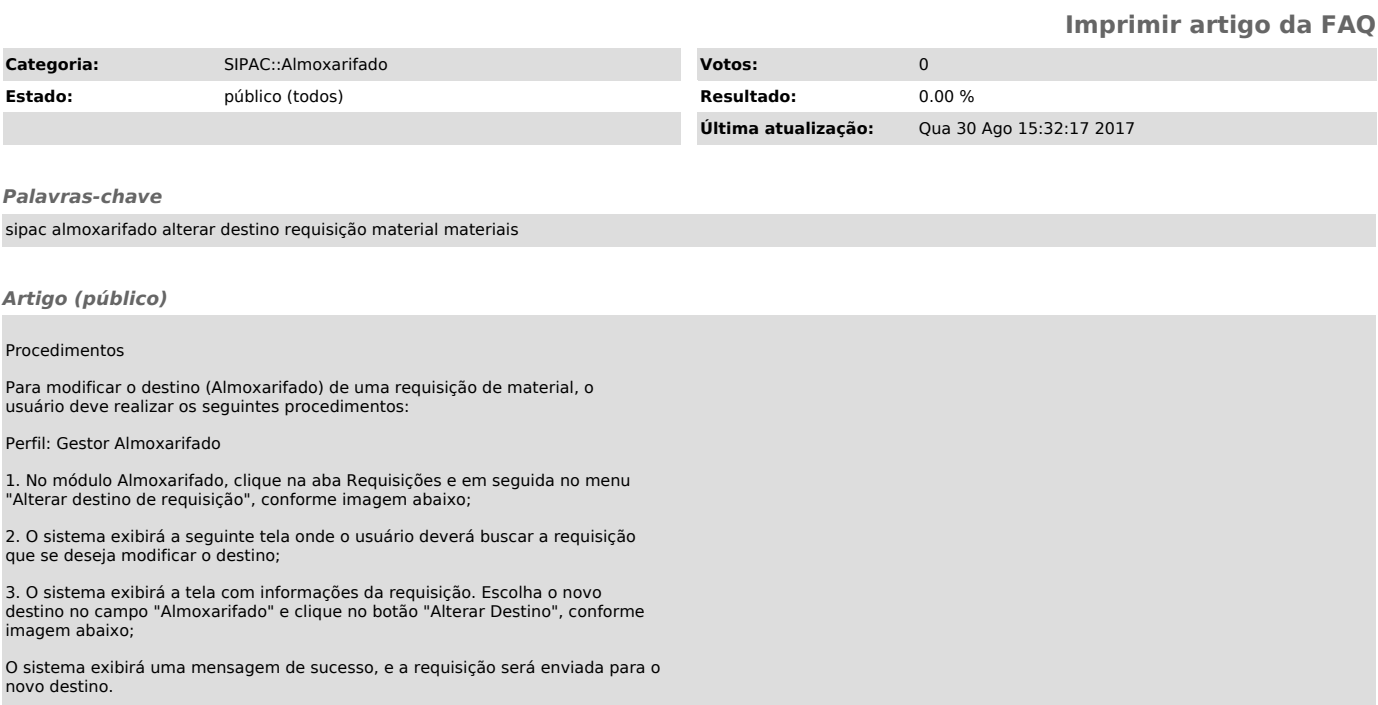